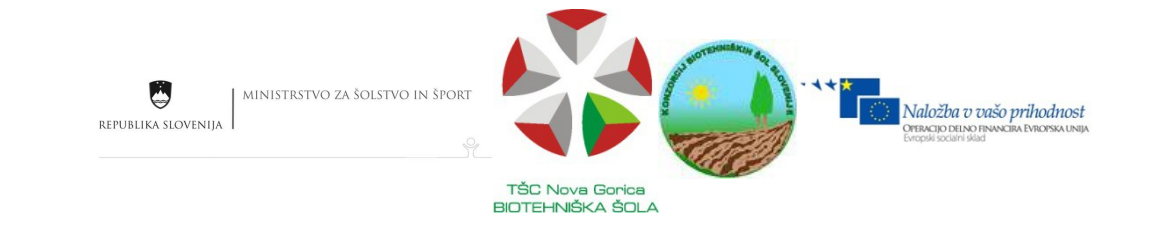

# Racionalna funkcija

Mišo Krog

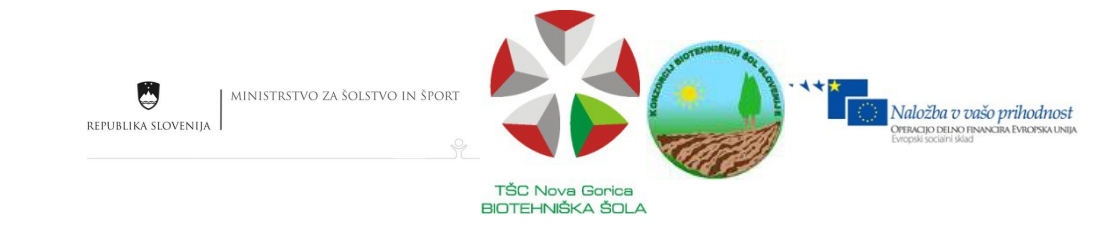

# Srednje strokovno izobraževanje: Kmetijski tehnik, tehniki

Modul: MATEMATIKA Naslov: Racionalna funkcija Gradivo za 3.letnik SSI Avtor: Mišo Krog Strokovni recenzent: Janja Barber Rojc, prof. mat. Lektor: Severin drekonja, dipl. komp.

Šempeter pri Gorici, 2011

© Avtorske pravice ima Ministrstvo za šolstvo in šport Republike Slovenije.

Gradivo je sofinancirano iz sredstev projekta Biotehniška področja, šole za življenje in razvoj (2008-2012).

Operacijo delno financira Evropska unija iz Evropskega socialnega sklada ter Ministrstvo za šolstvo in šport. Operacija se izvaja v okviru operativnega programa razvoja človeških virov za obdobje 2007 – 2013, razvojne prioritete: Razvoj človeških virov in vseživljenjskega učenja, prednostna usmeritev Izboljšanje kakovosti in učinkovitosti sistemov izobraževanja in usposabljanja.

Vsebina tega dokumenta v nobenem primeru ne odraža mnenja Evropske unije. Odgovornost za vsebino dokumenta nosi avtor.

# **Kazalo vsebine**

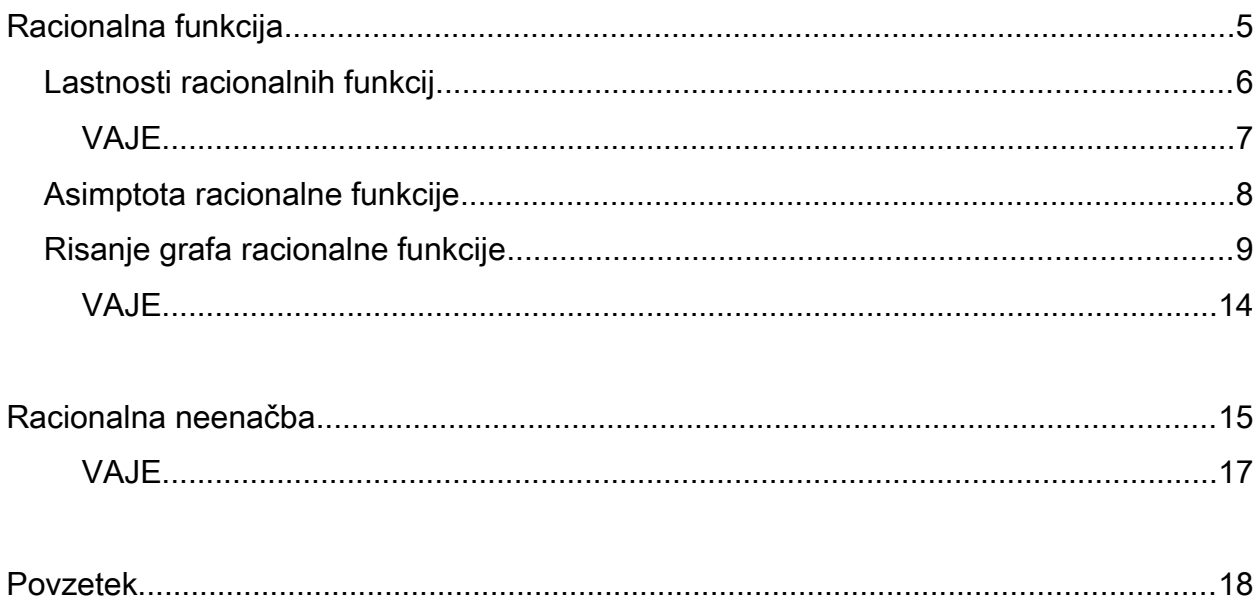

# **Kazalo ilustracij**

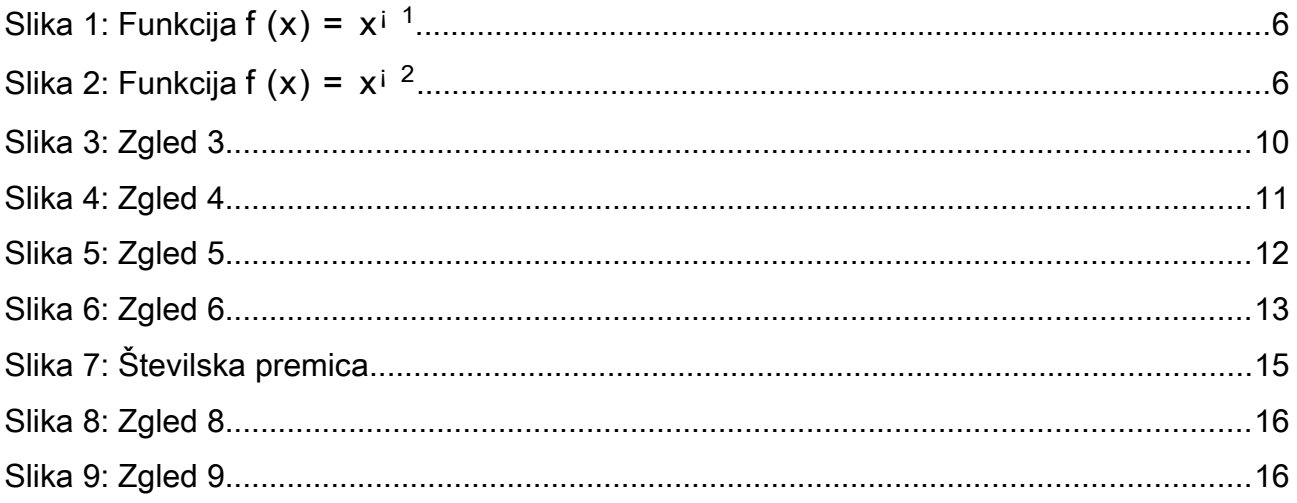

# Racionalna funkcija

Racionalna funkcija je količnik (*kvocient*) dveh polinomov:

$$
f(x) = \frac{p(x)}{q(x)}.
$$

Polinoma, ki nastopata v izrazu, sta si tuja – v nasprotnem primeru bi imeli konstantno funkcijo. Izraz je prav tako okrajšan količnik. Splošno ga lahko zapišemo tudi tako:

$$
f(x) = \frac{p(x)}{q(x)}
$$
  
= 
$$
\frac{a_n x^n + a_{n_1} x^{n_1} + \phi \phi a_0}{b_m x^m + b_{m_1} x^{m_1} + \phi \phi b_0}.
$$

Racionalna funkcija je definirana le za neničelne vrednosti polinoma  $q(x)$   $\theta$  0. Drugače povedano: imenovalec racionalne funkcije mora biti različen od nič ( $\frac{5}{0}$  = 1).  $\frac{5}{0}$  = 1

Točko, kjer je imenovalec racionalne funkcije enak nič  $(q(x) = 0)$ , imenujemo pol racionalne funkcije. V polih ima graf racionalne funkcije navpično asimptoto.

Ä <u>Pomni</u>

Vrednost ulomka:  $\frac{0}{1} = 0.$ b = 0

Racionalna funkcija ima ničle takrat, ko je vrednost polinoma  $p(x) = 0$ oziroma ko je števec racionalne funkcije enak nič.

A Pomni

ne obstaja.

Vrednost ulomka:

 $= 1$ 

a 0

Ničle poiščemo tako, da rešimo polinomsko enačbo  $p(x) = 0$ .

#### ZGLED 1:

Zapišimo definicijsko območje in ničle racionalne funkcije  $f(x) = \frac{x+1}{2x+1}$ .  $x^2$  ; 1  $3x + 5$ 

Ker je racionalna funkcija definirana za neničele imenovalce izrazov, poiščemo ničlo imenovalca:  $3x + 5 = 0$ )  $x = i\frac{5}{2}$ . 5 3

Torej je definicijsko območje: D<sub>f</sub> = Rnf <sub>i  $\frac{8}{2}$ g.</sub> 5 3 g

Racionalna funkcija ima vrednost nič, kadar je imenovalec enak 0:  $x^2$  j 1 = 0.

Ničle:  $(x_i 1)(x + 1)$   $x_1 = 1; x_2 = i 1$ .

# Lastnosti racionalnih funkcij:

Povedali smo že, kako poiščemo kritične točke racionalne funkcije (ničle in pole). Te so pa lahko poljubne stopnje. Podobno kot za polinome velja, da racionalna funkcija spremeni predznak v ničlah lihe stopnje (tam preide skozi abcisno os).

Prav tako racionalna funkcija spremeni predznak skozi pole lihe stopnje (v polu se racionalna funkcija pretrga). Pri polih lihe stopnje gredo točke z ene strani proti polu k vrednostim + 1, z druge strani pa proti polu k vrednostim i1 . Ko pa je pol sode stopnje, gredo vrednosti z obeh strani pola proti $\S1$ .

## ZGLED 2:

Narišimo grafa  $f(x) = -\frac{1}{x}$  in  $g(x) = -\frac{1}{x^2}$ . 1 x  $g(x) =$ 1 x 2

Funkcija  $f(x)$  nima ničel, njen pol pa je (ko je imenovalec enak nič):

Funkcija  $g(x)$  prav tako nima ničel, njena pola pa sta:

$$
x^2 = 0 \quad x_{1,2} = 0.
$$

Nien graf je:

 $x = 0$ .

Njen graf je:

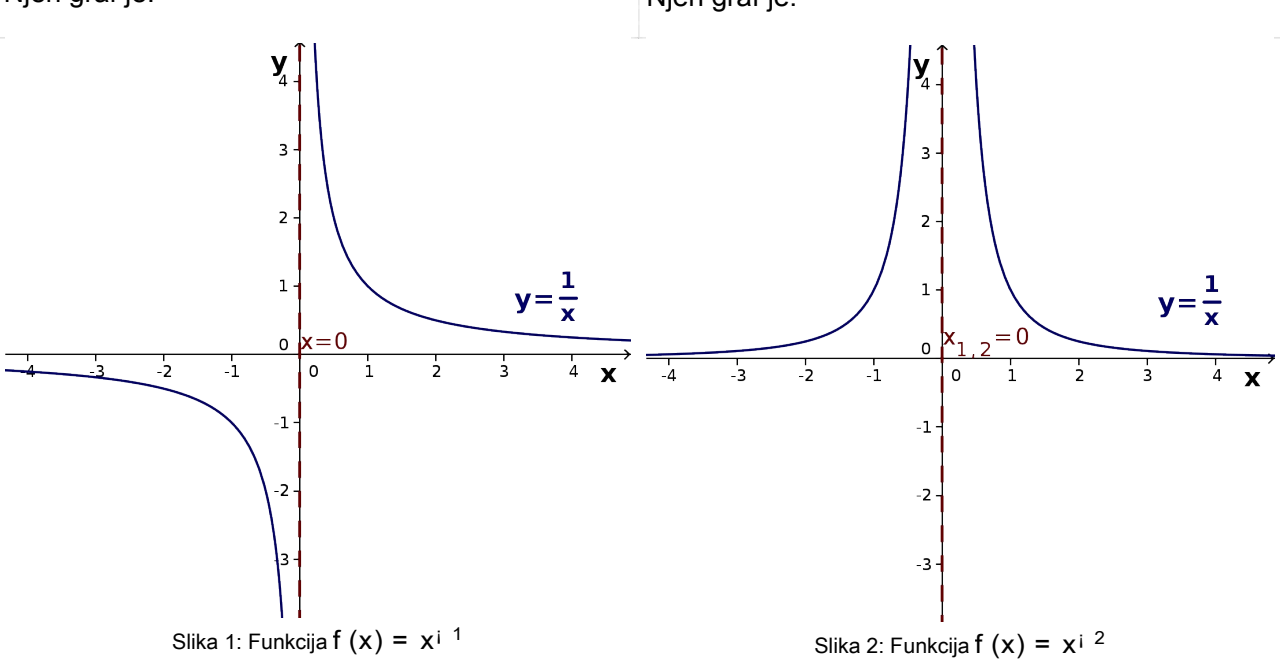

Vidimo, da graf preko pola spremeni predznak. Z leve strani proti polu gredo vrednosti proti ¡1, z desne proti polu pa gredo vrednosti proti  $+1$ .

Vidimo, da graf preko pola ne spremeni predznak. Z leve strani proti polu gredo vrednosti proti  $+1$ , prav tako z desne proti polu.

 $\overline{a}$ 

# VAJE:

1. Zapišite ničle in definicijsko območje funkcije  $f(x) = \frac{2}{x+1}$ . 2. Zapišite ničle in definicijsko območje funkcije  $f(x) = \frac{6}{x^2 + 4}$ . 3. Zapišite ničle in definicijsko območje funkcije  $f(x) = \frac{6}{x^2 + 6x + 9}$ . 4. Zapišite ničle in definicijsko območje funkcije  $f(x) = \frac{1}{x^2 + 4}$ . 5. Zapišite ničle in definicijsko območje funkcije  $f(x) = \frac{x + 8}{x^3 + 4}$ . 6. Zapišite ničle in definicijsko območje funkcije  $f(x) = \frac{x^2 + 2x^2}{x^2 + x^2 + x^2}$ . 7. Zapišite ničle in definicijsko območje funkcije  $f(x) = \frac{x+1}{x^2 + x^2 - 20}$ . 8. Zapišite ničle in definicijsko območje funkcije  $f(x) = \frac{x^2 + 6x + 1}{x^2 + 2}$ . 9. Zapišite ničle in definicijsko območje funkcije  $f(x) = log \frac{1}{x}$ . 10. Zapišite ničle in definicijsko območje funkcije  $f(x) = \ln \frac{x + 4x}{x^2 + x^2}$ . 11. Zapišite ničle in definicijsko območje funkcije  $f(x) = -\log \frac{1}{x^2-2}$ . x ¡ 5  $x^3$  + 1 1  $x^2$  + 1 5  $x^2$  + 6x + 8 6  $x^2$  ; 1 2 x + 1  $x^3$  + 27  $x^2 + x + 1$  $x^4$  j  $8$  $x^2$  j  $x$  j 20  $x^2$  + 3x j 10 x ¡ 3 ¦<br>⊾ 1 x  $\overline{a}$ µ  $x^2$  ; 4x ; 5  $x^2 + x_1$  2 s log µ 1 x <sup>2</sup> ¡ 9 ¶

#### Asimptota racionalne funkcije

Do sedaj smo spoznali, kako se racionalna funkcija vede v okolici ničel in polov, povejmo še, kaj določa njeno obnašanje daleč stran od njenega izhodišča. Da bi znali narisati graf racionalne funkcije, moramo poznati njeno obnašanje, ko vrednosti spremenljivke x rastejo/padajo v neskončnost. Ločimo tri primere:

A Stopnja polinoma v števcu je manjša kot stopnja polinoma v imenovalcu.

Naj za racionalno funkcijo f  $(x) = \frac{P(x)}{P(x)}$  velja, da je polinom  $p(x)$  nižje stopnje kot polinom  $p(x)$ q(x)  $p(x)$ 

 $q(x)$ . Potem velja, da ko teče spremenljivka x proti §1, vrednosti polinoma v imenovalcu hitreje naraščajo kot vrednosti polinoma v števcu, zato velja, da gre količnik (vrednost ulomka) proti 0.

Npr:  $f(x) = \frac{1}{x}$  asimptota:  $y = 0$ . 1 x ) asimptota:  $y = 0$ 

Pravimo, da je takrat asimptota vodoravna premica z enačbo  $y = 0$ . )

Stopnja polinoma v števcu je enaka stopnji polinoma v imenovalcu. Ä

Naj za racionalno funkcijo  $f(x) = \frac{f(x)}{x} = \frac{f(x)}{x}$   $\frac{f(x)}{x}$  velja, da je m = n (stopnji sta enaki). Potem velja, da ko teče spremenljivka x proti §1, je vrednost racionalne funkcije odvisna od količnika koeficientov  $\frac{a_n}{n}$ , h kateremu se vrednosti racionalne funkcije f  $(x) =$ p(x) q(x)  $=\frac{a_n x^n + \phi \phi + a_0}{b_n x^n + \phi^2 \phi + b_0}$  $b_m x^n + \phi \phi + b_0$ m = n  $b_m$ 

takrat približujejo.

Npr:  $f(x) = \frac{9x}{4x^3}$  asimptota  $y = \frac{3}{4}$ .  $5x^3$  $\frac{3}{4x^3}$ ) asimptota y = 5 4

Pravimo, da je takrat asimptota vodoravna premica z enačbo  $y = \frac{a_n}{b_n}$ . )  $b_m$ 

A Stopnja polinoma v števcu je večja od stopnje polinoma v imenovalcu.

Naj za racionalno funkcijo f  $(x) = \frac{P(x)}{P(x)}$  velja, da je polinom  $p(x)$  višje stopnje kot polinom  $q(x)$ . Potem velja, da ko teče spremenljivka x proti §1, vrednosti polinoma v števcu hitreje naraščajo kot vrednosti polinoma v imenovalcu, zato takrat vrednosti racionalne funkcije tečejo proti količniku  $\frac{P(Y)}{Y} = k(X) + \frac{P(Y)}{Y}$ . Npr:  $f(x) = \frac{x^2 + 1}{x^2 + 1}$  asimptota:  $y = x + 1$ . p(x) q(x)  $p(x)$  $p(x)$  $q(x)$  $= k(x) +$  $o(x)$ q(x)  $x^2 + x_i$  1 x ) asimptota:  $y = x + 1$ 

Pravimo, da je takrat asimptota količnik, ki ga dobimo, ko delimo polinom  $p(x)$  s )

polinomom  $q(x)$ . Asimptota je  $y = k(x)$ .

#### Risanje grafa racionalne funkcije

Graf racionalne funkcije je (preko polov) pretrgana krivulja. Če jo želimo narisati moramo poznati (če obstaja) njeno začetno vrednost, ničle, pole in njeno asimptoto. Racionalno funkcijo ponavadi narišemo v 4-5 korakih.

1. korak: Začetna vrednost je točka, kjer racionalna funkcija seka ordinatno os. To je točka, ko je  $x = 0$ , zato lahko, če obstaja (ne obstaja kadar je  $x = 0$  pol), njene koordinate izračunamo tako:

$$
f(x) = \frac{p(x)}{q(x)}
$$
  
\n
$$
f(0) = \frac{p(0)}{q(0)}
$$
  
\n
$$
= \frac{a_n \phi 0^n + a_{n+1} \phi 0^{n+1} + \phi \phi + a_0}{b_m \phi 0^n + b_{m+1} \phi 0^{m+1} + \phi \phi + b_0}
$$
  
\n
$$
= \frac{a_0}{b_0}.
$$

Začetna vrednost je zato točka  $N = 0$ ;  $\frac{a_0}{b_0}$ . µ  $0; \frac{a_0}{b_0}$ 

2. korak: <u>Ničle racionalne funkcije</u> so ničle števca  $\frac{p(x)}{x}$ , zato rešimo enačbo  $p(x) = 0$ . Za nje velja enako kot za ničle polinoma. Če je ničla lihe stopnje, graf racionalne funkcije seka abcisno os, sicer pa ne. q(x)  $p(x) = 0$ 

 $b<sub>0</sub>$ 

¶

3. korak: <u>Poli racionalne funkcije</u> so ničle imenovalca  $\frac{p(x)}{x}$ , zato rešimo enačbo  $q(x) = 0$ . Narišemo jih kot navpične (črtkane) asimptote. Graf racionalne funkcije se polom približuje, vendar jih nikoli ne seka - preko polov se graf pretrga. Če je pol lihe stopnje, se preko pola spremeni predznak, sicer pa ne. q(x)  $q(x) = 0$ 

4. korak: Asimptoto poiščemo glede na stopnjo števca in imenovalca (glej stran 7). Racionalna funkcija v okolici koordinatnega izhodišča lahko seka asimptoto, ko pa  $x$  teče daleč v  $\S1^-$ , pa se graf približuje asimptoti (je ne seka).

5. korak: Racionalno funkcijo po potrebi tabeliramo, da lažje ugotovimo potek grafa racionalne funkcije.

#### ZGLED 3:

Za funkcijo  $f(x) = \frac{2x+2}{x^2+4}$  poiščimo začetno vrednost, ničle, pole, zapišimo definicijsko območje in enačbo asimptote. Narišimo njen graf.  $2x + 6$  $x^2$  j 4

Začetna vrednost funkcije  $f(x)$  je fočka, ko je  $x = 0$ :  $2 \cancel{6}0 + 6$ 6 3 f (0) = =  $=$   $i$  $0^2$  j 4 ¡ 4 2 3 N (0;  $\frac{6}{2}$ ). )  $f(x)$ 2 Ničle poiščemo tako, da rešimo  $\overline{z}$ enačbo  $p(x) = 0$ :  $\mathbf{1}$  $2x + 6 = 0$  $y = 0$  $\overline{O}$  $x = i 3$ )  $M_1(i 3; 0)$ .  $\frac{1}{1}$  (-3,0)  $\frac{1}{N(0,-\frac{3}{2})}$ Poli so ničle imenovalca. Rešimo

enačbo:  $x_1 = 2; x_2 = i 2$ .  $x^2$  ; 4 = 0  $(x_i 2)(x + 2) = 0$ 

Definicijsko območje je množica realnih števil brez polov. Zapišemo:  $D_f = Rnf_i 2; 2g$ .

Asimotota je vodoravna premica  $y = 0$ , saj je stopnja polinoma v števcu  $(= 1)$  manjša od stopnje polinoma v imenovalcu  $(= 2)$ .

Slika 3: Zgled 3

 $-6$ 

 $1x_1 = 2$ 

Vse izračunano narišemo v koordinatni sistem (Slika 3). Graf bo potekal od  $(i1 \t; i 3)$  pod

 $\overline{6}$ 

x

abcisno osjo (ob asimptoti). Med ( $\mathsf{i}$  3;  $\mathsf{i}$  2) se bo ob polu vzpenjal v 1. Ker je  $\mathsf{x}_2 = \mathsf{i}$  2, pol lihe stopnje preko pola graf spremeni predznak in preko pola "pride" iz ¡1 . Med poli nimamo nobene ničle, zato se obrne in gre nazaj ob polu  $x_1 = 2$  v  $1$ , kar pomeni, da je graf na intervalu ( $i$  2; 2) vedno negativen. Preko pola  $x_1 = 2$  spremeni predznak in nato na intervalu (2; 1 ) pada iz 1 proti asimptoti  $y = 0$ .

#### ZGLED 4:

Za funkcijo  $f(x) = \frac{x+2+2}{x^2+2}$  poiščimo začetno vrednost, ničle, pole, zapišimo definicijsko območje in enačbo asimptote. Narišimo njen graf.  $x^2$  j x j 2  $x^2$  i 2x + 1

Začetna vrednost funkcije  $f\left(x\right)$  je fočka, ko je  $x$  =  $\,$  0:

$$
f(0) = \frac{0^2 i \cdot 0 i \cdot 2}{0^2 i \cdot 2 \cdot \phi 0 + 1} = \frac{i \cdot 2}{1} = i \cdot 2
$$

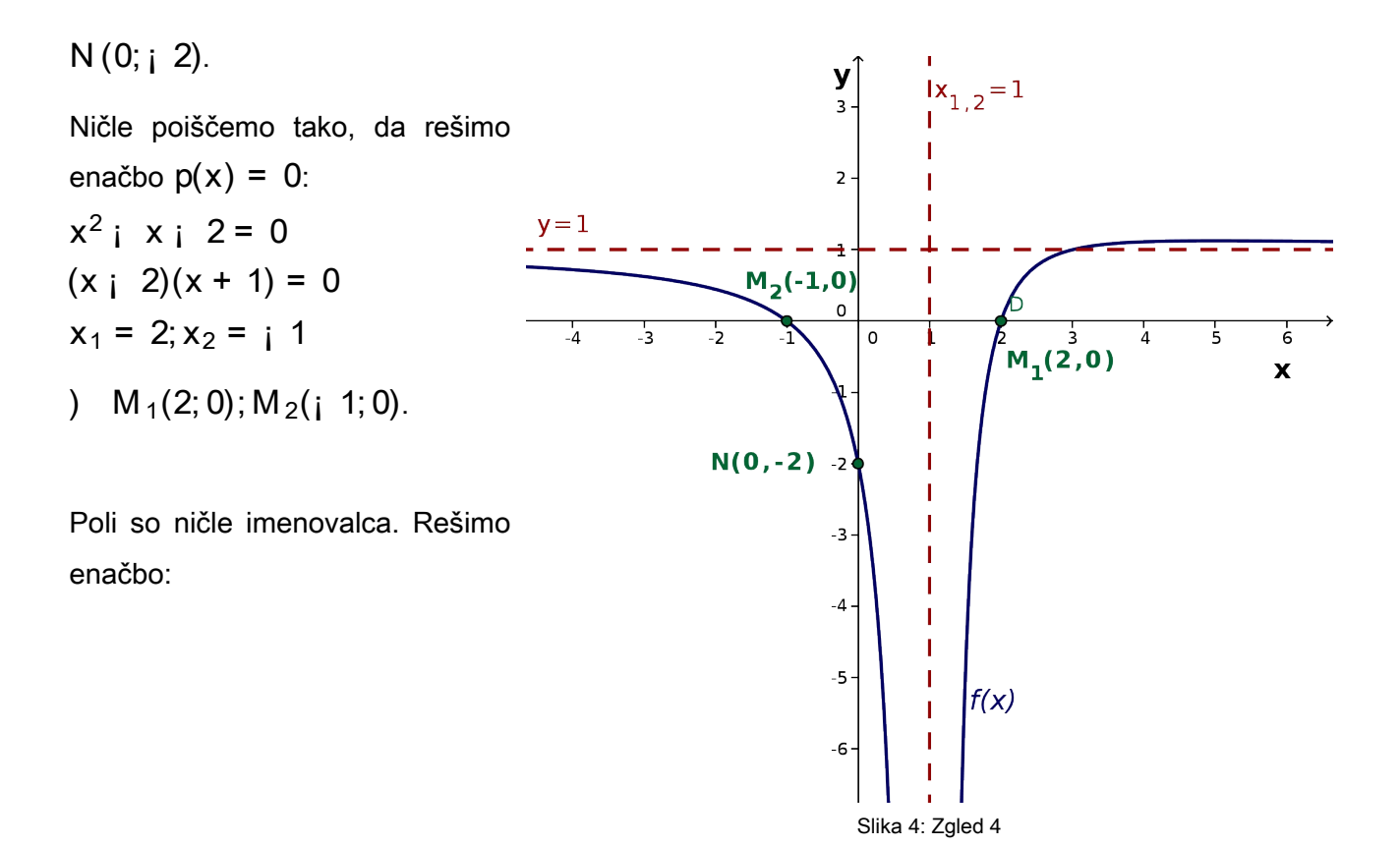

$$
x2 i 2x + 1 = 0
$$
  
(x i 1)<sup>2</sup> = 0  

$$
x1;2 = 1.
$$

Definicijsko območje je množica realnih števil brez polov. Zapišemo:  $D_f = Rnf 1g$ .

Asimptota je vodoravna premica  $y = 1$ , saj sta stopnji polinomov v imenovalcu in števcu enaki – v obeh primerih sta stopnji 2. Asimptota je zato  $y = \frac{a_n}{b_n} = \frac{1}{4} = 1$ .  $b_m$ = 1 1  $= 1$ 

Vse izračunano narišemo v koordinatni sistem (Slika 4). Graf bo potekal od (¡1; ¡1) od asimptote **y = 1** do absisne osi, in bo v  $\mathsf{M}_{\,2}(\mathsf{i}$  1; 0) prešel pod abcisno os in nadaljeval do pola  $x_{1,2}$  = 1 proti  $11$  . Preko pola se bo prelomil in ker je pol sode stopnje, preko pola ne bo spreminjal predznaka. Od (1; 2) je graf negativen, od (2; 1 ) pa gre proti asimptoti  $\mathsf{y}$  =  $\,$  1 (ki jo pri  $x = 3$  tudi seka).

#### ZGLED 5:

Za funkcijo  $f(x) = \frac{x^2 + 3x + 7x}{x^2 + 40}$  poiščimo začetno vrednost, ničle, pole, zapišimo definicijsko območje in enačbo asimptote. Narišimo njen graf.  $x^3 + 5x^2$  ; 4x ; 20  $x^2 + x$  ; 12

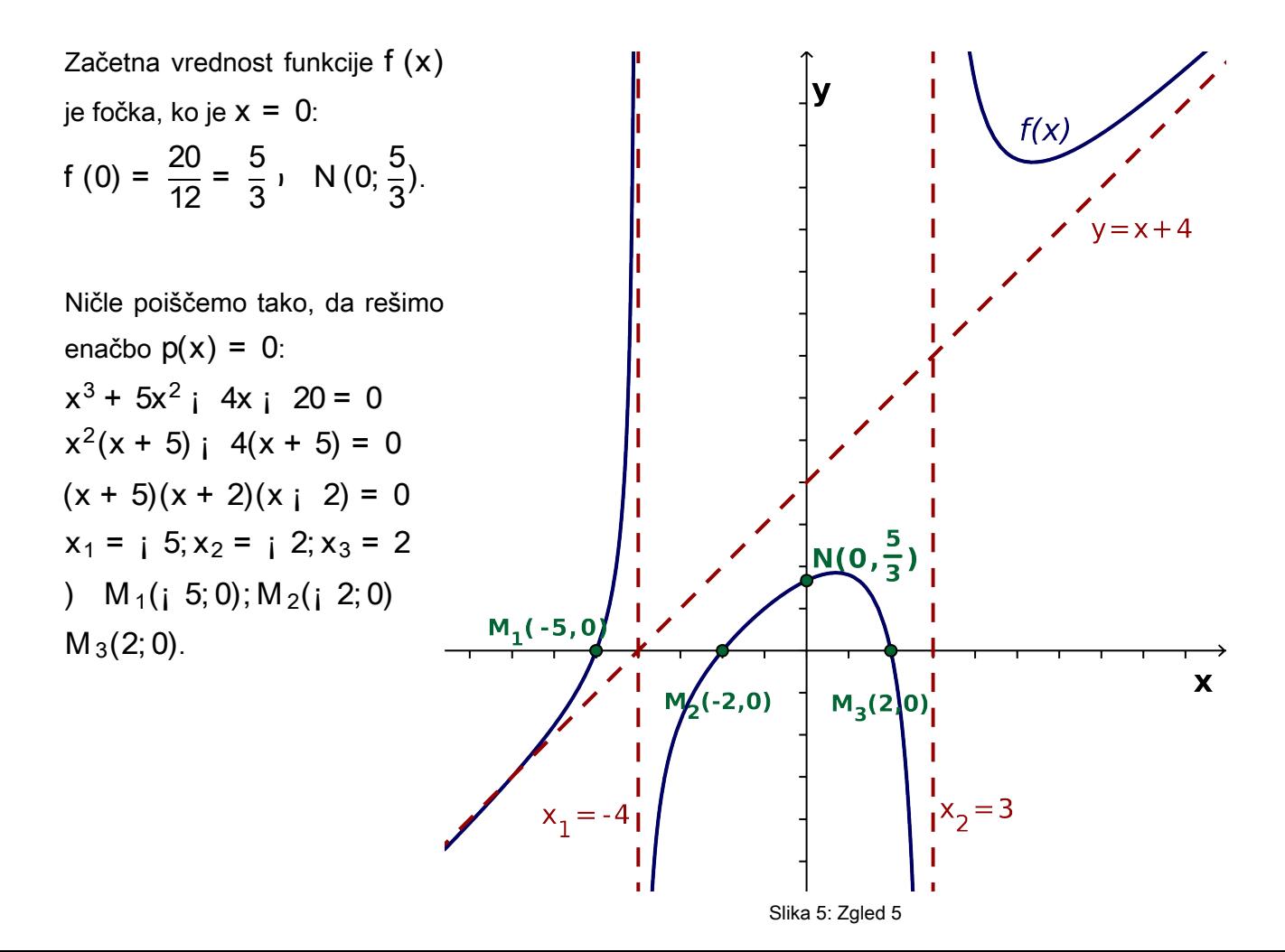

Poli so ničle imenovalca. Rešimo enačbo:

 $x_1 = i \cdot 4, x_2 = 3.$  $x^2 + x$  ; 12 = 0  $(x + 4)(x + 3) = 0$ 

Definicijsko območje je množica realnih števil brez polov. Zapišemo:  $D_f = Rnf_i \cdot 4; 3g$ .

Asimptota je premica  $y = x + 4$ , saj je stopnja števca (= 3) višja kot stopnja imenovalca (= 2), zato je asimptota količnik pri deljenju števca z imenovalcem, ki je v našem primeru $k(x) = x + 4$ .

Vse izračunano narišemo v koordinatni sistem (Slika 5). Graf bo potekal od  $(i1 \; ; i 4)$  tako, da bo pri  $x = i$  5 prešel abcisno os. Do  $i$  5 bo potekal ob asimptoti med  $i$  5 do  $i$  4 pa poteka proti + 1 ob polu. Preko pola  $(x_1 = i 4)$  spremeni predznak in se na itervalu  $(i 4; 3)$  obrne nazaj navzdol (podobno kot parabola). Na intervalu (j  $3; 1$ ) pa pride ob polu iz 1 se obrne in se, ko x raste čez vse meje, približuje asimptoti  $y = x + 4$ .

## ZGLED 6:

Za funkcijo  $f(x) = \frac{x+1}{x+1}$  poiščimo začetno vrednost, ničle, pole, zapišimo definicijsko območje in enačbo asimptote. Narišimo njen graf.  $x^2$  ; 1  $x^4$  + 2

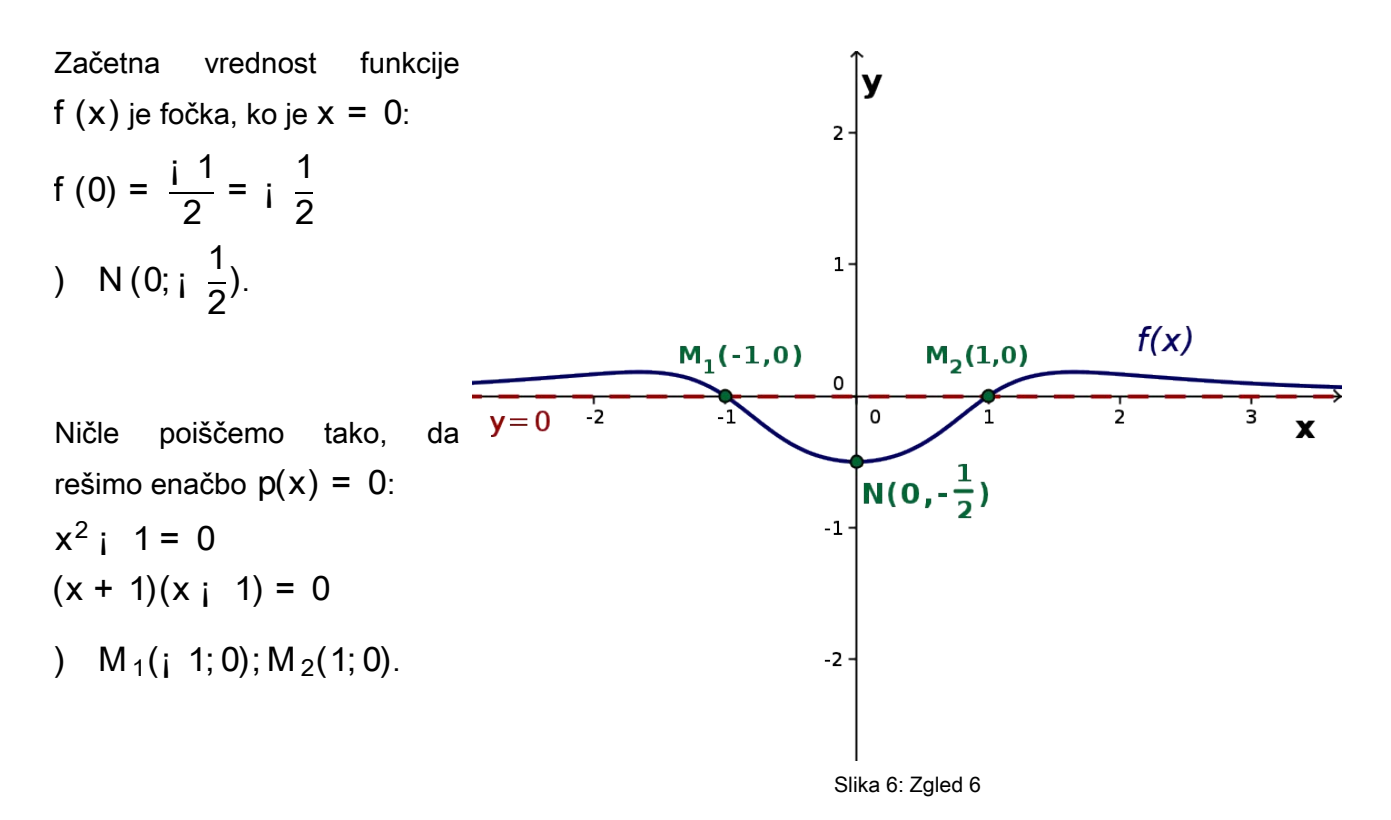

Poli so ničle imenovalca. Rešimo enačbo:

$$
x^4+2=0.
$$

Enačba nima realnih rešitev, zato racionalna funkcija nima polov.

Definicijsko območje je množica realnih števil. Zapišemo:  $D_f = R$ .

Asimptota je vodoravna premica  $y = 0$ , saj je stopnja polinoma v števcu  $(= 2)$  nižja od stopnje polinoma v imenovalcu  $(= 4)$ .

Vrišemo začetno vrednost in ničle v koordinatni sistem. Graf te funkcije poteka nad abcisno osjo ob asimptoti y = 0 do ničle  $x = i$  1, kjer preide pod abcisno os in je tam vse do ničle  $x = 1$ , kjer spet spremeni predznak in nato nadaljuje ob asimptoti nad abcisno osjo. Lahko bi rekli, da so vrednosti grafa za x 2 (¡ 1; 1) negativne, ko je x = § 1, so vrednosti nič, za vse ostale x pa so pozitivne in zelo blizu nič.

#### VAJE:

12. Za funkcijo  $f(x) = \frac{1}{x+1}$  poiščite 2 x + 1

začetno vrednost, ničle, pole, zapišite definicijsko območje in enačbo asimptote. Narišite nien graf.

13. Za funkcijo 
$$
f(x) = \frac{6}{x^2 i - 1}
$$
 poiščite

začetno vrednost, ničle, pole, zapišite definicijsko območje in enačbo asimptote. Narišite njen graf.

14. Za funkcijo  $f(x) = \frac{9}{x^2 + 9x + 9}$  poiščite začetno vrednost, ničle, pole, zapišite definicijsko območje in enačbo asimptote. Narišite njen graf. 5  $x^2$  + 6x + 8

15. Za funkcijo f 
$$
(x) = \frac{1}{x^2 + 1}
$$
 poiščite

začetno vrednost, ničle, pole, zapišite definicijsko območje in enačbo asimptote. Narišite njen graf.

- 16. Za funkcijo  $f(x) = \frac{x-1}{x-4}$  poiščite začetno vrednost, ničle, pole, zapišite definicijsko območje in enačbo asimptote. Narišite njen graf. x + 1 x ¡ 1
- 17. Za funkcijo  $f(x) = \frac{x+3}{x+2}$  poiščite začetno vrednost, ničle, pole, zapišite definicijsko območje in enačbo asimptote. Narišite njen graf. x ¡ 5 x + 3

18. Za funkcijo f 
$$
(x) = \frac{x i}{x + 2}
$$
 poiščite

začetno vrednost, ničle, pole, zapišite

definicijsko območje in enačbo asimptote. Narišite njen graf.

19. Za funkcijo  $f(x) = \frac{1}{2} \cdot \frac{1}{2}$  poiščite x ¡ 3  $x^2$  j 2x + 1

začetno vrednost, ničle, pole, zapišite definicijsko območje in enačbo asimptote. Narišite njen graf.

20. Za funkcijo f (x) = 
$$
\frac{x^3 + 2x^2}{x^2 + 1}
$$
 poiščite

začetno vrednost, ničle, pole, zapišite definicijsko območje in enačbo asimptote. Narišite njen graf.

21. Za funkcijo  $f(x) =$  $5x^2 + 5x$  ; 10  $3x^2 + 3x$  ; 18

poiščite začetno vrednost, ničle, pole, zapišite definicijsko območje in enačbo asimptote. Narišite njen graf.

22. Za funkcijo f (x) = 
$$
\frac{2x^2 + 12x + 18}{5x^2 + 5x}
$$

poiščite začetno vrednost, ničle, pole, zapišite definicijsko območje in enačbo asimptote. Narišite njen graf.

23. Za funkcijo f 
$$
(x) = \frac{1 + x^{i}}{1 + x^{i/2}}
$$
 poiščite

začetno vrednost, ničle, pole, zapišite definicijsko območje in enačbo asimptote. Narišite njen graf.

24. Za funkcijo  $f(x) = 3i 4x^{i-1} + x^{i-2}$ poiščite začetno vrednost, ničle, pole, zapišite definicijsko območje in enačbo asimptote. Narišite njen graf.

25. Za funkcijo 
$$
f(x) = \frac{x^3}{2x^2} \cdot \frac{27}{32}
$$
 poiščite  
začetno vrednost, ničle, pole, zapišite  
definicijsko območje in enačbo asimptote.  
Narišite njen graf.

# Racionalna neenačba

Racionalno neenačbo oblike:

$$
\frac{p_1(x)}{p_2(x)} \cdot \frac{p_3(x)}{p_4(x)}
$$

ali za , ; < ; > rešujemo tako, da imenovalca združimo (enačbo preoblikujemo) v enačbo oblike:

$$
\frac{p_1(x) \; \phi p_4(x)}{p_2(x) \; \phi p_3(x)} \; \cdot \; 0.
$$

Nato poiščemo ničle in pole racionalne funkcije, ki jo dobimo, ko poenostavimo dobljeni izraz. Pole in ničle označimo na številsko premico in izračunamo vrednost v neki točki. Po poznanih pravilih risanja grafov določimo predznake na nastalih intervalih številske premice (intervali na številski premici so nastali, ko smo označili ničle in pole).

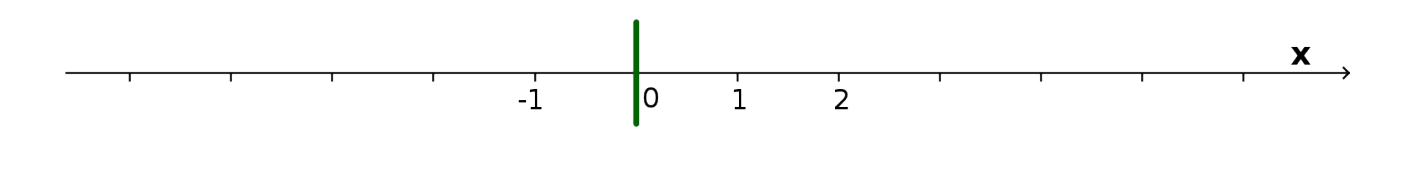

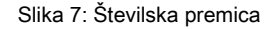

Še enkrat: racionalna funkcija spremeni predznak v ničlah in polih lihe stopnje.

#### ZGLED 7:

Rešimo neenačbo  $\frac{1}{\sqrt{2}}$  > 0. 1 x ¡ 1 > 0

Števec ni nikoli enak 0, zato neenačbi pripadajoča racionalna funkcija nima ničel. Neenačba ima pol lihe stopnje:

 $x_i$  1 = 0)  $x = 1$ .

Ker ima samo en pol, spremeni predznak samo enkrat (preko pola).

Ko je  $x = 0$ , je vrednost izraza negativna, kar pomeni, da so za  $x < 1$  vrednosti izraza negativne, na desno – preko pola pa so pozitivne (narišite pripadajočo racionalno funkcijo).

Rešitev: x 2 (1; 1).

ZGLED 8:

$$
Rešimo neenačbo \frac{x+1}{3i-3x} \qquad i \frac{2}{x+i}.
$$

Ulomka združimo: Za pripadajočo racionalno funkcijo izračunamo

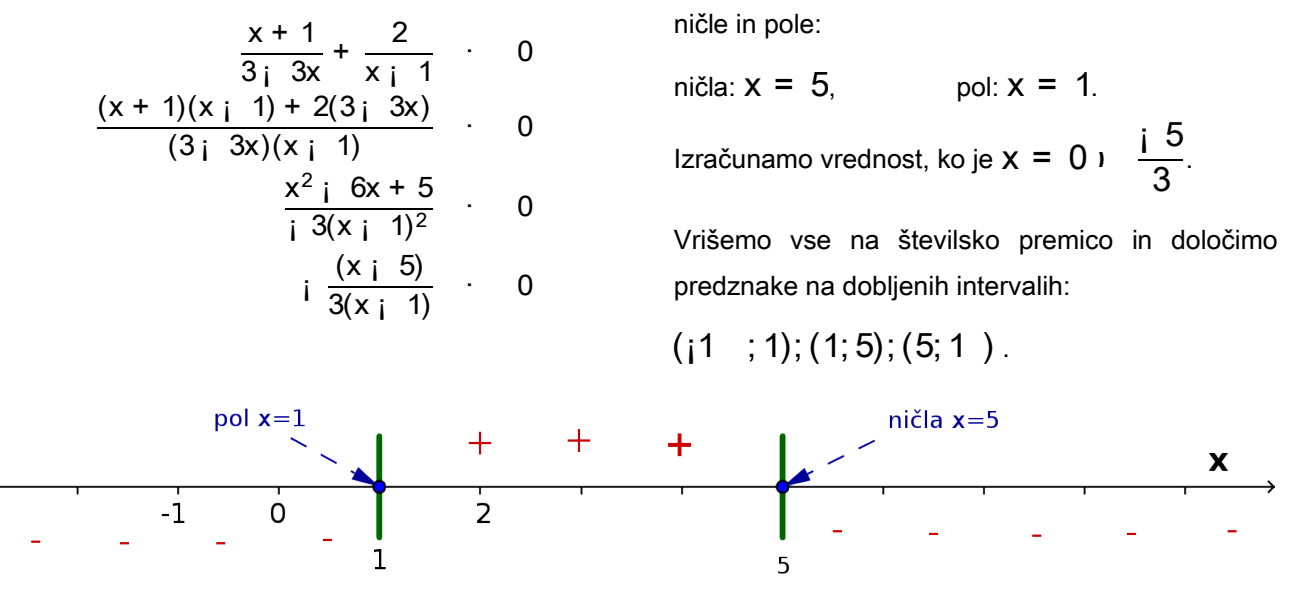

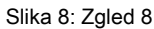

Ker vemo, da je na intervalu  $(i1 ; 1)$  izraz negativen, bo ta interval spadal v rešitev neenačbe. Pri **x** = 1 je pol lihe stopnje, zato bo na intervalu  $(1;5)$  izraz pozitiven in ta interval ne bo v rešitvi neenačbe. Ko je  $\mathrm{\mathsf{x}}\, =\, 5$ , nastopi ničla lihe stopnje in funkcija preko ničle spremeni predznak. Interval  $(5;1~)$  vključno z ničlo  $($ zato pišemo $[5; 1)$ ) spada v rešitev neenačbe.

Rešitev je unija intervalov:  $x 2 (1 ; 1) [x 2 (5 ; 1)].$ 

#### ZGLED 9:

$$
Rešimo neenačbo \frac{4}{x^2 i 3x}, 1.
$$

$$
\frac{4}{x^2 + 3x} i 1 , 0
$$
  

$$
\frac{4 + x^2 + 3x}{x^2 + 3x} , 0
$$
  

$$
i \frac{(x + 4)(x + 1)}{x(x + 3)} , 0
$$

Ugotovimo, da sta pola pri  $x = 0$  in  $x = 3$ , ničli pa sta  $x = i$  1 in  $x = 4$ . Funkcija ima pri x= 1 vrednost:  $i \cdot 3$  (izračunajte).

Ničle in pole narišemo na številsko premico in določimo predznake na posameznih intervalih (Slika 9).

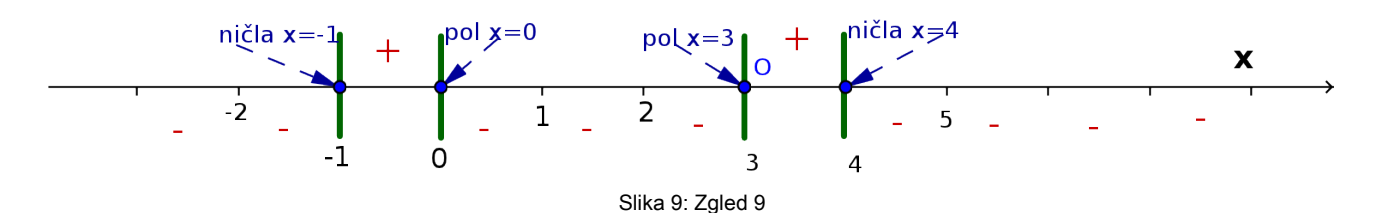

Rešitev: x 2 [j 1; 0) [ x 2 (3; 4].

# VAJE:

26. Rešite neenačbo:  $\frac{1}{\sqrt{1-\frac{1}{2}}}$  > 0. 27. Rešite neenačbo:  $\frac{5}{2}$  > 0. 28. Rešite neenačbo:  $\frac{3i}{2} \times 1$ . 29. Rešite neenačbo:  $\frac{x+2}{2}$  · 1. 30. Rešite neenačbo:  $\frac{1}{2}$ ,  $\frac{1}{40}$ , 2. 31. Rešite neenačbo:  $\frac{1}{2}$   $\frac{1}{2}$   $\le$   $\frac{1}{2}$ . 32. Rešite neenačbo:  $\frac{x}{x^2+4}$  >  $\frac{x+2}{x+2}$ . 33. Rešite neenačbo:  $\frac{x^2 + 2}{2 \cdot 2} \cdot \frac{x}{\cdot}$ 34. Rešite neenačbo:  $1 + \frac{1}{2} > 1$   $\frac{1}{2}$ . 35. Rešite neenačbo:  $x + \frac{y-1}{x-2} > 2x$   $\frac{z}{2}$ . 1 x + 1 > 0  $x^2$  j 4 > 0 x ¡ 6 < 1  $2x_i$  4 · 1  $x^2 + 3$ · x x ¡ 1  $2i x$  $x^2$  j 2  $\prec$ 1 x 1 x ¡ 1  $> 1<sub>i</sub>$ 1 x + 1 4x<sup>2</sup> j 36 x <sup>2</sup> ¡ 16  $\sqrt{2}$ x <sup>2</sup> ¡ 1 >  $x_i$  2 x ¡ 3  $x^2$  j x x ¡ 3  $> 2x$  j 3 2

## Povzetek

Racionalna funkcija je količnik (*kvocient*) dveh polinomov: Ä

$$
f(x) = \frac{p(x)}{q(x)} = \frac{a_n \, \not{c}x^n + a_{n+1} \, \not{c}x^{n+1} + \not{c} \not{c} \not{c}a_0}{b_n \, \not{c}x^m + b_{m+1} \, \not{c}x^{m+1} + \not{c} \not{c} \not{c}b_0}.
$$

A Začetna vrednost (če obstaja) racionalne funkcije je

$$
f(0) = \frac{p(0)}{q(0)} = \frac{a_0}{b_0}.
$$

točka:  $N = 0; \frac{\omega_0}{\omega}$ . µ  $0; \frac{a_0}{b_0}$  $b<sub>0</sub>$  $\overline{a}$ 

A Ničle racionalne funkcije so vrednosti, za katere velja, da je števec izraza enak nič:

$$
p(x) = 0.
$$

A Poli racionalne funkcije (navpične asimptote) nastopijo, ko je imenovalec izraza enak nič:

$$
q(x) = 0.
$$

A Kako se racionalna funkcija obnaša daleč stran od izhodišča (h katerim vrednostim gre graf funkcije), nam pove <u>asimptota</u>. Glede na stopnjo polinoma v števcu (n) in polinoma v imenovalcu (m) določimo asimptoto tako:

n 
$$
< m
$$
) asimptota je premica y = 0  
\nn = m  $m$ ) asimptota je premica y =  $\frac{a_n}{b_m}$   
\nn > m  $m$  asimptota je količnik pri deljenu polinomov  $\frac{p(x)}{q(x)}$ , y = k(x).

A Racionalna funkcija spremeni predznak le preko ničlel ali polov lihe stopnje.